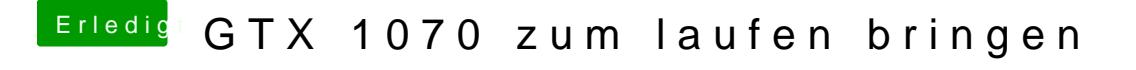

Beitrag von Doctor Plagiat vom 18. April 2017, 16:25

Weiß nicht ob der stört, erstmal sein Feedback abwarten.